Revista Brasileira de Física Médica (2022) 16:682

# **Propuesta Metodológica para la Creación de una Base de Datos de Pacientes Normales en Protocolo Cerebral PET/MR FDG**

Methodological Proposal for the Creation of a Database of Normal Patients in Brain PET/MR FDG Protocol

González Juan Pablo<sup>1</sup>, Marino Emiliano<sup>2</sup>, Sanchez Daniela<sup>3</sup>, Mosconi Sergio<sup>2</sup>, Guirao Manuel<sup>4</sup>

 CNEA-FUESMEN-Instituto Balseiro UNCUYO/Gerencia Aplicaciones y Tecnología de las Radiaciones, Buenos Aires, Argentina CNEA-FUESMEN-Instituto Balseiro UNCUYO/Servicio de Medicina Nuclear FUESMEN, Mendoza, Argentina FUESMEN-Instituto Balseiro UNCUYO/Servicio de Medicina Nuclear FUESMEN, Mendoza, Argentina FUESMEN/Servicio de Medicina Nuclear FUESMEN, Mendoza, Argentina

# **Resumen**

En este trabajo se desarrolló una metodología para la creación de una base de datos de pacientes normales de estudios PET/MR cerebrales con FDG-[<sup>18</sup>F], sobre la cual se sustentará el análisis paramétrico estadístico para la detección en etapas tempranas de patologías neurodegenerativas. Con este objetivo, se realizó en primera medida un estudio de optimización del método de reconstrucción PET del equipo PET/MR utilizando el fantoma Hoffman y los softwares Duetto 2.15 y PMOD 4.205. Luego, se seleccionó a los voluntarios que formaron el grupo muestral. Se establecieron los protocolos de preparación, adquisición y reconstrucción de imágenes PET/CT y PET/MR. A partir de los estudios PET/CT y utilizando PMOD, se confeccionó una base de datos y su correspondiente plantilla de valores promedios y desvíos estándares. Posteriormente, se comparó el resultado de analizar a una paciente diagnosticada con Enfermedad de Alzheimer tomando como referencia la plantilla generada y la plantilla de un software comercial. Se verificó la correspondencia entre las tendencias del análisis con ambas plantillas cualitativa y cuantitativamente. Una vez validado el proceso, se generó a partir de los mismos sujetos una base de datos PET con los estudios adquiridos en equipo PET/MR. Finalmente, se efectuó la comparación entre la plantilla de la base de datos generada a partir de imágenes PET/MR con la perteneciente a la base de datos del software comercial. Se verificó la coherencia de los resultados utilizando ambas plantillas, validando de esta manera el proceso de generación de la base de datos de PET/MR.

**Palabras clave:** tomografía por emisión de positrones; mapeo paramétrico estadístico; base de datos de cerebros normales; corrección de atenuación; enfermedades neurodegenerativas.

## *Abstract*

*In this work, a methodology was developed for the creation of a database of normal patients of brain PET/MR studies with FDG-[18F], on which statistical parametric analysis will be based for the detection in early stages of neurodegenerative pathologies. With this objective, an optimization study of the PET reconstruction method of the PET/MR equipment was first carried out using Hoffman phantom and Duetto 2.15 software and PMOD 4.205 software. Then, volunteers that formed the sample group were selected. The protocols for preparation, acquisition and reconstruction of PET/CT and PET/MR images were established. Based on the PET/CT studies and using PMOD, a database and its corresponding template of mean values and standard deviations were created. Subsequently, the result of analyzing a patient diagnosed with Alzheimer's disease was compared using the template generated and the template from commercial software as a reference. The correspondence between the trends of the analysis with both templates was verified qualitatively and quantitatively. Once the process had been validated, a PET database was generated from the same subjects with the studies acquired in PET/MR equipment. Finally, the comparison was made between the template of the database generated from PET/MR images with that belonging to the commercial software database. The consistency of the results was verified using both templates, thus validating the PET/MR database generation process.*

**Keywords**: *positron emission tomography; statistical parametric mapping; database of normal brains; attenuation correction.*

## **1. Introducción**

Una de las ventajas de las imágenes metabólicas es que permiten visualizar las primeras etapas de ciertos trastornos que comienzan a desarrollarse en primer término a nivel molecular, y que terminarán desencadenando en etapas más avanzadas (meses o años después) daños anatómicos. El análisis de las de imágenes metabólicas PET de cerebro con FDG- [ 18F] es complejo, sobre todo en etapas tempranas de patologías neurodegenerativas como enfermedad de Alzheimer (EA), demencia frontotemporal (DFT) y

demencia con cuerpos de Lewy (DCL), por lo que es necesario recurrir a herramientas de soporte al diagnóstico.

Nuevos enfoques diagnósticos basados en métodos de estadística, como el mapeo paramétrico estadístico (SPM) vóxel a vóxel, están siendo cada vez más difundidos. Esta técnica provee un mapa estadístico de anormalidades metabólicas del cerebro a partir de imágenes PET, de gran importancia para la detección en etapas tempranas de enfermedades neurodegenerativas. Para poder implementar el método SPM es necesario contar con una población control de pacientes normales, a partir de los cuales se construye una plantilla de captación promedio normal de FDG-[<sup>18</sup>F]. Esta plantilla se utilizará como referencia para analizar pacientes con potenciales neuropatologías, sirviendo de base de apoyo de las herramientas estadísticas.

Los sistemas PET/MR, a diferencia de otros equipos como PET/CT o PET dedicado, no ofrecen un método directo para obtener los mapas de corrección de atenuación (AC), sino que los estiman a partir de secuencias de MR específicas. Esta diferencia dificulta el empleo de bases de datos construidas a partir de adquisiciones PET con métodos de AC directos, como lo son las disponibles en softwares comerciales.

En este trabajo se propone una metodología para la creación de una base de datos local de pacientes normales de estudios de PET/MR cerebrales que sea utilizada para el análisis paramétrico estadístico y esté abierta al continuo crecimiento. El desarrollo de esta investigación fue aprobado por el comité de ética de la Fundación Escuela de Medicina Nuclear (FUESMEN).

## **2. Materiales y Métodos**

El desarrollo de este trabajo se implementó en diferentes etapas. En la figura 1 se visualiza un diagrama de flujo con las etapas utilizadas en la creación de la Base de Datos de Cerebros Normales de estudios PET/MR (BDCN PET/MR). Como primera medida se definió el método de reconstrucción óptimo para las imágenes PET con el equipo PET/MR Signa 3T GE utilizando para esto el fantoma Hoffman 3D de cerebro. Definido esto, se seleccionó a los sujetos voluntarios normales que formaron parte de la muestra a través de una serie de pruebas neurocognitivas. Posteriormente, se adquirieron estudios PET/CT y PET/MR de los voluntarios. Se utilizaron los equipos de adquisición de imágenes híbridas PET/CT Discovery STE y PET/MR Signa 3T, ambos de la firma General Electric (GE). Luego, utilizando el software PNEURO-PMOD Versión 4.205 se creó una Base de Datos de Cerebros Normales de estudios PET/CT (BDCN PET/CT).

Una vez construida esta se verificó que los valores medios de concentración de actividad de FDG-[<sup>18</sup>F] de las regiones cerebrales de interés de cada uno de los sujetos voluntarios se encontraran dentro del intervalo ± 2σ con respecto a los valores medios de concentración de actividad de FDG-[ 18F] obtenidos de la BDCN PET/CT. Posteriormente, se comparó los resultados de analizar a un paciente tomando como referencia la BDCN PET/CT y la Base de Datos de Cerebros Normales de estudios PET/CT del software comercial de GE CortexID (BDCN CortexID), analizando la correspondencia de las tendencias de ambas. Una vez verificado esto, utilizando el software PNEURO-PMOD Versión 4.205 se generó una BDCN PET/MR con las imágenes de los voluntarios que cumplieron con las verificaciones anteriores. Con esta BDCN PET/MR se verificó los valores medios de concentración de actividad de FDG-[ 18F] de los voluntarios de igual manera como se realizó con la

BDCN PET/CT. Finalmente se efectuó una comparación entre la plantilla de la BDCN PET/MR creada y la BDCN CortexID utilizando estudios de pacientes con diagnóstico de demencia. Este último paso tiene como objetivo verificar la coherencia de los resultados, asegurando que la BDCN PET/MR es válida y se puede continuar su crecimiento.

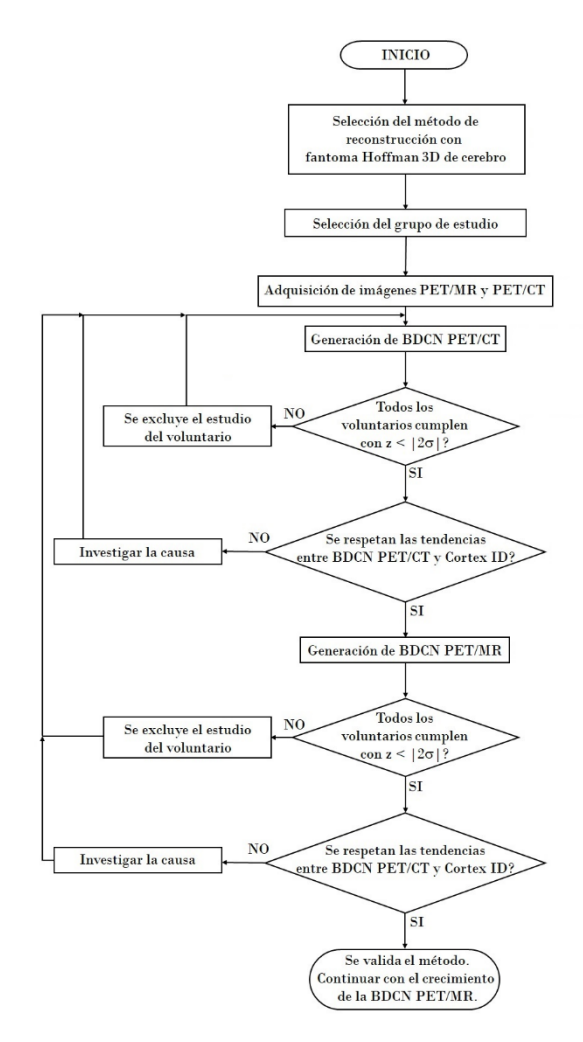

**Figura 1.** Etapas para la construcción de una base de datos de pacientes normales con protocolo PET/MR FDG-[<sup>18</sup>F] cerebral no oncológico.

#### *2.1. Selección del método de reconstrucción en PET/MR*

Para identificar los parámetros de reconstrucción óptimos para estudios cerebrales del equipo PET/MR Signa 3T se utilizó el fantoma Hoffman 3D de cerebro de la firma Data Spectrum Corporation. Este fantoma es utilizado habitualmente como un Gold Estándar para evaluar la cuantificación de FDG-[<sup>18</sup>F] de un sistema PET en estudios metabólicos cerebrales por patologías no tumorales (1). El mismo permite simular una relación de absorción de 4:1 en la captación de FDG-[ 18F] entre materia gris y materia blanca. Para lograr esto, el volumen rellenable del fantoma de 1220 ml posee insertos de delgadas placas de acrílico dentro de las regiones de materia blanca con un espesor lo suficientemente fino para ser indistinguible en las imágenes PET, lo que se traduce en una concentración de actividad aparente más baja.

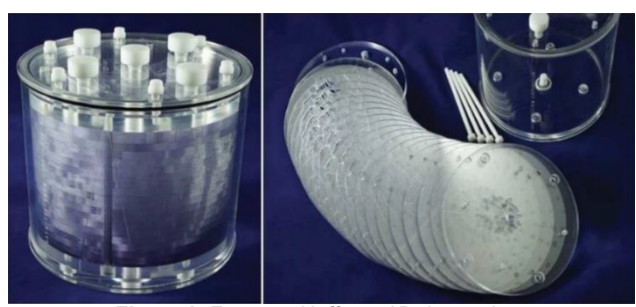

**Figura 2.** Fantoma Hoffman 3D de cerebro.

Se preparó el fantoma con una solución de concentración de actividad de 31,97 kBq/ml al momento del estudio inicial. Se planificó el llenado con un valor cercano a esta debido a que se encuentra en un rango clínicamente observable en materia gris.

Utilizando el paquete de herramientas de reconstrucciones PET offline Duetto 2.15 (2) y con los datos en crudo obtenidos con el equipo PET/MR Signa 3T GE se generaron diferentes reconstrucciones PET modificando 2 parámetros de reconstrucción: FWHM del filtro Gaussiano de suavizado y el número de iteraciones. Se utilizó OSEM (Ordered-subsets Expectation Maximization) como método de reconstrucción iterativo. Con el uso del software PMOD-PNEURO Versión 4.205 se evaluaron en las diferentes reconstrucciones los coeficientes de recuperación  $(RC)$  tanto en materia gris ( $RC_{GM}$ ) como en materia blanca ( $RC_{WM}$ ) los cuales se definen con las siguientes ecuaciones:

$$
RC_{GM} = \frac{C_{A(GM_{VOI})}}{C_{A(Stock Solution)}}
$$
 (1)

y

$$
RC_{WM} = \frac{c_{A(WM_{VOI})}}{c_{A(Stock Solution)}}
$$
 (2)

Donde:

 $C_{A(GM_{VOI})}$ : Es la concentración de actividad en materia gris en (kBq/ml) en un VOI.

 $C_{A(WM_{VO})}$ : Es la concentración de actividad en materia blanca en (kBq/ml) en un VOI.

 $C_{A(Stock Solution)}$ : Es la concentración de actividad en (kBq/ml) en la solución stock.

La  $C_{A(Stock Solution)}$  se obtuvo a través de la concentración de actividad medida en imagen en la región cerebral del fantoma. Además se evaluó la relación entre los  $RC_{GM}$  y  $RC_{WM}$  a través de su cociente:

$$
GMWM_r = \frac{RCGM}{RCWM}
$$
 (3)

Por las características constructivas del fantoma, se espera que el valor de  $RC_{GM}$  sea cercano a 1 y su relación con  $RC_{WM}$  se aproxime a 4.

A través del uso del software PMOD-PNEURO Versión 4.205 se realizó la segmentación automática del fantoma siguiendo el Atlas de Hammers N30R83

(3), el cual es un atlas probabilístico neuroanatómico que realiza la segmentación del volumen encefálico (Figura 3) en 83 estructuras obteniendo las concentraciones de actividad FDG-[ 18F] tanto en sustancia gris como en sustancia blanca en cada una de ellas. Para lograr esta segmentación se utilizó una corrección de volumen parcial de Matriz de Transferencia Geométrica (GTM) (4).

Con los valores de concentración de actividad de cada estructura se calculó un  $\overline{RC}$  promedio ponderado para las regiones de los lóbulos frontal, temporal, parietal, occipital, de la ínsula y cíngulo, región subcortical y cerebelo, asignando un peso  $\omega_V$ a cada estructura, según la ecuación:

$$
\omega_{Vi} = \frac{v_i}{v_R} \tag{4}
$$

Donde:

 $V_i$ : Volumen de la estructura i en ml.

 $V_R$ : Volumen de la región a la que pertenece la estructura en ml.

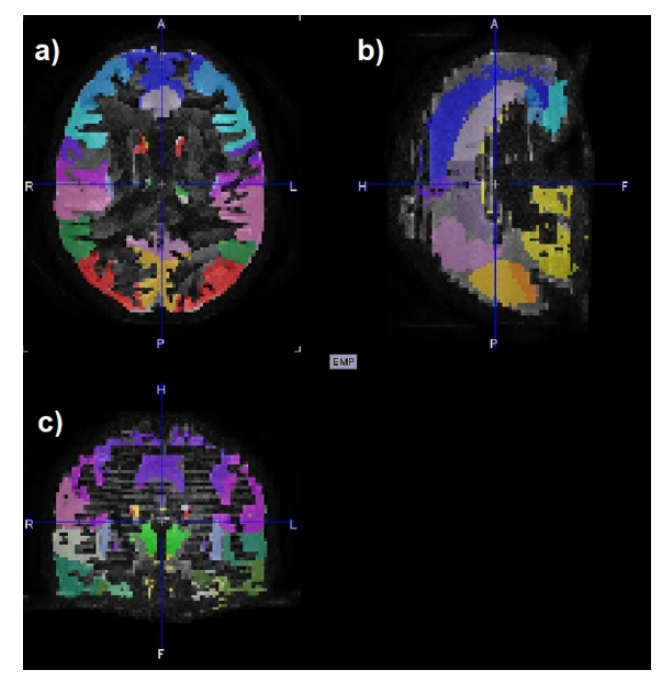

**Figura 3.** Corte axial (a), sagital (b) y coronal (c) de la segmentación del fantoma de Hoffman de cerebro 3D con el Atlas de Hammers.

De esta forma, el RC promedio ponderado  $(\overline{RC})$  de cada región puede calcularse utilizando la siguiente expresión:

$$
\overline{RC_R} = \sum_{i=1}^n RC_i \cdot \omega_{Vi} \tag{5}
$$

Donde:

 $\overline{RC_p}$ : Coeficiente de recuperación promedio ponderado de la región R.

 $RC<sub>i</sub>$ : Coeficiente de recuperación de la estructura i de la región R.

 $\omega_{Vi}$ : Peso ponderado.

Se estableció esta ponderación debido a que el volumen entre estructuras es muy variable, alcanzándose en ocasiones a diferencias de 10 veces

entre una estructura y otra, lo que resultaría en un promedio de concentración de actividad no proporcionado si se calculara un promedio convencional (mismo peso a cada una de las estructuras).

Finalmente se calculó los valores  $\overline{RC_{GM_{TOT}}}$  en sustancia gris y  $\overline{RC_{WM_{TOT}}}$  en sustancia blanca promedios ponderados totales de todas las regiones. De igual manera que se realizó en el análisis de las regiones, se asignó el peso de ponderación a cada región a partir de su fracción de volumen con respecto al volumen total, es decir:

$$
\omega_{Vi} = \frac{v_i}{\sum_{i=1}^{n} v_i} \tag{6}
$$

Donde:

V<sub>i</sub>: Volumen de la región i (lóbulo frontal, lóbulo parietal, lóbulo temporal, lóbulo occipital, región subcortical, lóbulo de la ínsula y cíngulo y cerebelo). Luego se utilizó el valor de  $\omega_{V_i}$  para calcular:

$$
\overline{RC_{TOT}} = \sum_{i=1}^{n} \overline{RC_i} \cdot \omega_{Vi} \tag{7}
$$

Donde:

 $\overline{RC_{TOT}}$ : Coeficiente de recuperación promedio ponderado total.

 $\overline{RC}$ : Coeficiente de recuperación promedio ponderado de la región i.

#### *2.1.1 Impacto del FWHM del filtro Gaussiano de Suavizado*

Se evaluó el impacto de los valores del FWHM del filtro Gaussiano de suavizado utilizado en la reconstrucción PET. Se adoptaron los valores de FWHM de 3, 4.5 y 6.7 mm. Se observó que a medida que disminuye el suavizado del filtro (menor FWHM), crecen los valores de  $\overline{RC_{GM}}$  y disminuyen los valores de  $\overline{RC_{WM}}$ , mejorando la relación  $GMWM_r$ . Esto queda reflejado en la tabla 1, donde se observan los valores obtenidos de  $\overline{RC_{GM_{TOT}}}$ ,  $\overline{RC_{WM_{TOT}}}$  y  $GMWM_r$  para las 3 reconstrucciones con los diferentes valores de FWHM evaluados.

**Tabla 1** -  $\overline{RC_{GM_{TOT}}}$ ,  $\overline{RC_{WM_{TOT}}}$  y  $GMWM_r$  para reconstrucciones con FWHM 6.7, 4.5 y 3 mm.

| <b>FWHM</b>                                                                                                    | $RC_{GM_{TOT}}$ | $RC_{WM_{TOT}}$ | GMWM <sub>R</sub> |  |  |
|----------------------------------------------------------------------------------------------------|-----------------|-----------------|-------------------|--|--|
| $6.7 \text{ mm}$                                                                                                    | 0.75            | 0.48            | 1.56              |  |  |
| $4.5 \text{ mm}$                                                                                                    | 0.78            | 0.47            | 1.66              |  |  |
| 3 mm                                                                                                    | 0.79            | 0.43            | 1.84              |  |  |
| $F_{i}$ , $f_{i}$ , $f_{i}$ , $f_{i}$ , $f_{i}$ , $f_{i}$ , $f_{i}$ , $f_{i}$ , $f_{i}$ , $f_{i}$ , $f_{i}$ , $f_{i}$ , $f_{i}$ , $f_{i}$ , $f_{i}$ , $f_{i}$ , $f_{i}$ , $f_{i}$ , $f_{i}$ , $f_{i}$ , $f_{i}$ , $f_{i}$ , $f_{i}$ , $f_{i}$ , $f_{i}$ , $f_{i}$ , $f_{i}$ , $f_{i}$ |                 |                 |                   |  |  |

Fuente: Los autores (2021).

## *2.1.2 Influencia en el número de iteraciones en las reconstrucciones*

Se modificó el número de iteraciones en las reconstrucciones y se evaluó su influencia en los valores de  $RC_{GM_{TOT}}$ ,  $RC_{WM_{TOT}}$  y  $GMWM_r$ . Las reconstrucciones analizadas fueron realizadas con 2, 3 y 4 iteraciones, con 28 subsets en todos los casos, dejando establecido un filtro de FWHM = 3 mm. Se observó que en forma global los valores de  $\overline{RC_{GM}}$ crecen y los valores de  $RC_{WM}$  disminuyen al aumentar el número de iteraciones en las reconstrucciones, pero de manera menos marcada que en el caso de la variación del FWHM del filtro. Esto queda reflejado en la tabla 2, donde se observan los valores obtenidos de  $\overline{RC_{GM_{TOT}}}, \overline{RC_{WM_{TOT}}}$  y  $GMWM_r$  para las 3 reconstrucciones con diferentes números de iteraciones.

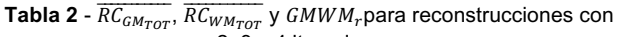

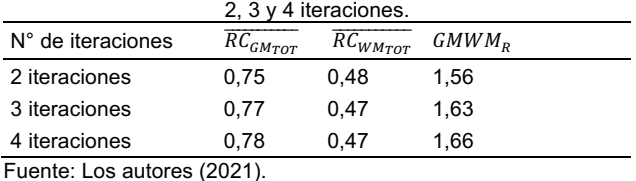

A partir del análisis expuesto en los apartados 2.1.1 y 2.1.2 se estableció para las reconstrucciones de los estudios PET de los sujetos voluntarios un FWHM del filtro gaussiano de 3 mm y 4 iteraciones. Otros parámetros de las reconstrucciones PET configuradas para el equipo se visualizan en la tabla 3.

**Tabla 3**–Parámetros de reconstrucciones PET de los estudios de sujetos voluntarios para la BDCN PET/MR.

| $\frac{1}{2}$         |                 |  |  |  |
|-----------------------|-----------------|--|--|--|
| Parámetro             | Valor           |  |  |  |
| Método                | OSEM            |  |  |  |
| Tiempo de adquisición | 15 minutos      |  |  |  |
| DEOV                  | $30 \text{ cm}$ |  |  |  |
| Tamaño de matriz      | 256 x 256       |  |  |  |
| <b>TOF</b>            | VUE Point FX ON |  |  |  |
| Filtro eje Z          | light           |  |  |  |
| <b>FWHM</b>           | $3 \text{ mm}$  |  |  |  |
| N° de iteraciones     | 4               |  |  |  |
| N° de subsets         | 28              |  |  |  |

Fuente: Los autores (2021).

## *2.2. Selección de los sujetos muestrales*

Las condiciones que deben cumplirse para garantizar la inclusión de una persona son ampliamente debatidas. Por este motivo se recurrió a profesionales de psicología, psicopedagogía y neurología para poder contar con un enfoque multidisciplinario que permita asegurar que cada una de las personas que participó en el estudio presenta funciones cognitivas dentro de los valores estándares. Todos los sujetos involucrados fueron participantes voluntarios instruidos en los riesgos asociados a la realización del estudio y firmaron el consentimiento informado. A continuación, se listan los criterios de inclusión y exclusión establecidos por el personal médico para la selección de los sujetos control.

Criterios de inclusión:

- § Edad de 18 años o más.
- Capacidad para movilizarse de forma independiente y disponer de tiempo para realizar los estudios solicitados.
- § Dominio del idioma castellano.
- § Capacidad demostrada de expresar consentimiento.

Criterios de exclusión:

- § Trastornos presentes o pasados que comprendan trastornos-enfermedades del sistema nervioso central, o condiciones que pudiesen afectar capacidades cognitivas.
- § Trastornos que hayan involucrado pérdidas de conciencia de más de 30 minutos.
- § Presencia de demencia, epilepsia o enfermedades neurodegenerativas que involucren trastornos del aprendizaje.
- § Trastornos psicóticos activos y/o abuso de sustancias.
- § Antecedentes de terapia radiante sobre sistema nervioso central.
- § Antecedentes de quimioterapia por neoplasias previas.
- § Presencia de enfermedades autoinmunes y/o de naturaleza inflamatoria crónica trastornos que puedan incluir procesos inflamatorios (alergias, diabetes mellitus insulina dependiente, asma).
- Uso crónico de hormonas esteroideas.
- § Terapia hormonal en curso.
- Presencia de enfermedad tiroidea.
- Pacientes trasplantados.
- Falla renal de cualquier naturaleza.
- Estar cursando un embarazo.

Con el fin de corroborar de manera empírica la aptitud psíquica clínica de los sujetos voluntarios para la creación de la BDCN, aquellas personas que cumplieran con los criterios de inclusión y exclusión establecidos se les realizó una serie de exploraciones evaluando las principales funciones cognitivas y verificando que dichas capacidades se encuentren preservadas. Se llevó a cabo la práctica de un grupo de subtest de la escala de inteligencia para adultos de Wechsler WAIS III (Wechsler Adult Intelligence Scale) (5). El test cuenta con un piso bajo y un techo alto, de manera que es útil para evaluar sujetos con deficiencias cognitivas significativas hasta sujetos de rendimiento en el extremo alto, pudiendo discriminar una secuencia gradual de niveles.

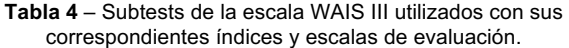

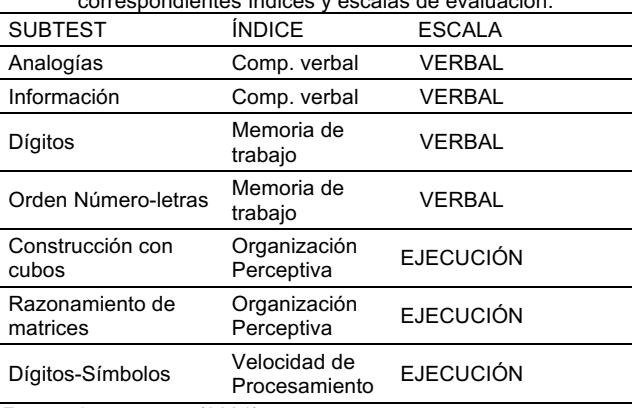

Fuente: Los autores (2021).

Se seleccionaron 7 subtests de la escala (tabla 4), teniendo como criterio explorar distintos aspectos cognitivos abarcando la evaluación tanto de la escala verbal como la ejecutiva. Se estudiaron los índices de

Comprensión Verbal, Organización Perceptual, Memoria Operativa y Velocidad de Procesamiento. Los resultados de cada subtest se calificaron en una escala de puntuación de 1 a 19, siendo 10 el valor medio con una tolerancia de ± 2. Se incluyó a los sujetos con puntuación ≥ 8 (valor medio con menor tolerancia) en todos los subtest.

Se reclutó una población de 9 sujetos voluntarios, 6 del sexo femenino y 3 del sexo masculino con un rango etario entre 24 y 49 años, edad media de 31,77 ± 7,29 años que cumplieron con todos los criterios de inclusión y obtuvieron resultados satisfactorios en el test WEIS III.

## *2.3. Construcción de una base de datos de cerebros normales PET-CT*

Para verificar la validez de la muestra de sujetos, se construyó con el software PNEURO-PMOD Versión 4.205 una BDCN PET/CT y posteriormente se comparó sus valores medios de concentración de actividad de FDG-[<sup>18</sup>F] con la BDCN CortexID.

Los estudios PET de los sujetos voluntarios fueron normalizados a un espacio estereotáxico único de la plantilla de Montreal Neurological Institute (MNI). Una vez normalizadas las muestras se calculó el valor promedio µ y desviación estándar σ de concentración de actividad de cada vóxel obteniéndose una serie de imágenes promedio denominada plantilla y una serie de imágenes de desviación estándar σ.

En la figura 4 se visualizan cortes axial y sagital de las series de imágenes de la plantilla de captación de FDG-[ 18F] (4a y 4b) y de desviación estándar σ (4c y 4d).

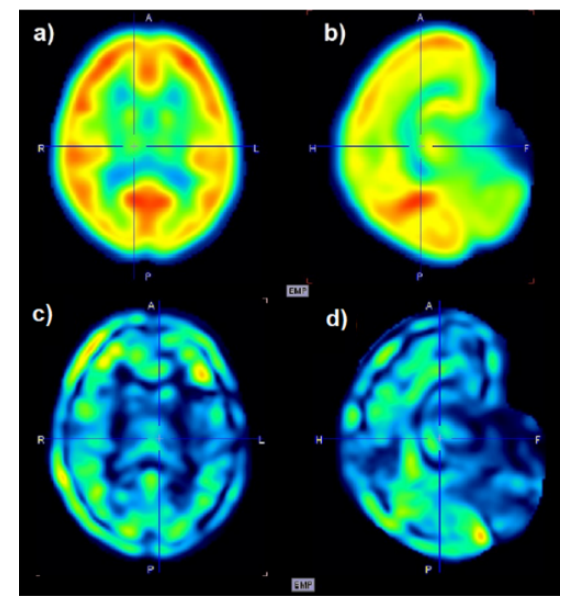

**Figura 4.** Cortes axiales y sagitales de series de imágenes de la plantilla de captación de FDG-[18F] (a y b) y de desviación estándar (c y d) de la BDCN PET/CT.

#### *2.4. Verificación de las muestras de la BDCN PET/CT*

Una vez obtenidas la plantilla y la serie de valores de desviación estándar σ, se analizó cada una de las 9 muestras control que formaron parte de la BDCN. Para esto se llevó a cabo un análisis estadístico Zscore tomando como referencia la plantilla de valores

medios µ generada. Si se tiene una población de n elementos con sus valores medidos con media poblacional μ y desviación estándar σ, el parámetro estadístico Z o Z-score indica que tan lejos de la media μ se encuentra un único valor x. Más precisamente, es una medida de cuantas desviaciones estándar σ por debajo o por encima de la media μ de una población se encuentra un determinado valor (6). Matemáticamente, se define a Z con la siguiente expresión:

$$
z = \frac{x - \mu}{\sigma} \tag{8}
$$

Donde:

: Puntuación Z.

: Valor del cual se interesa calcular su puntuación Z.

u: Media de la población.

 $\sigma$ : Desviación estándar de la población.

Cada muestra control fue normalizada al espacio MNI y se calculó para cada vóxel su puntuación Z, generando de esta forma lo que se conoce como mapa Z-score. Posteriormente se evaluó los valores promedio ponderado Z-score en las regiones de los lóbulos frontal, parietal, temporal, occipital, de la ínsula y cíngulo, región subcortical y cerebelo. A través de esta comparación se verificó que ninguna de las regiones de referencia presentara una desviación por fuera del intervalo ±2σ. Para esto, se segmentó la muestra en el atlas de Hammers y se asignó un peso ponderado a cada estructura utilizando la ecuación 4 y, a partir de estese calculó el valor Z-score promedio de la región según la expresión:

$$
\overline{z_R} = \sum_{i=1}^n z_i \cdot \omega_{Vi} \tag{9}
$$

Donde:

 $\overline{Z_R}$ : Valor Z-score promedio ponderado de la región R.  $Z_i$ : Z-score de la estructura i de la región R.

 $\omega_{Vi}$ : Peso ponderado.

En la gráfica de la figura 5 se visualizan las puntuaciones Z promedio en las regiones corticales y subcorticales de los 9 sujetos que formaron la muestra. Se puede distinguir que la mayoría de los sujetos se encuentran dentro de la región establecida por el intervalo [-2σ, 2σ]. Sin embargo, la voluntaria 5 presenta desviaciones inferiores a -2σ en las regiones del lóbulo frontal y lóbulo de la ínsula y cíngulo. Analizando los posibles motivos de estas desviaciones, se encontró que la voluntaria 5 está 17 años por sobre la edad media de la muestra (32 años), lo cual justifica que los niveles de captación sean diferentes. Se solicitó al médico especialista en diagnóstico por imágenes de cerebro que revise el estudio de esta voluntaria llegando a la conclusión de que se trata de valores de captación normales para su edad. Además, el hecho de que la edad de inicio de las principales demencias corresponde alrededor de la quinta década de vida, hace que resulte sumamente interesante la inclusión de la voluntaria 5 y de un mayor número de voluntarios de este rango etario en el estudio para generar una base de datos más representativa del grupo de población con mayor probabilidad de manifestaciones de este tipo de patologías.

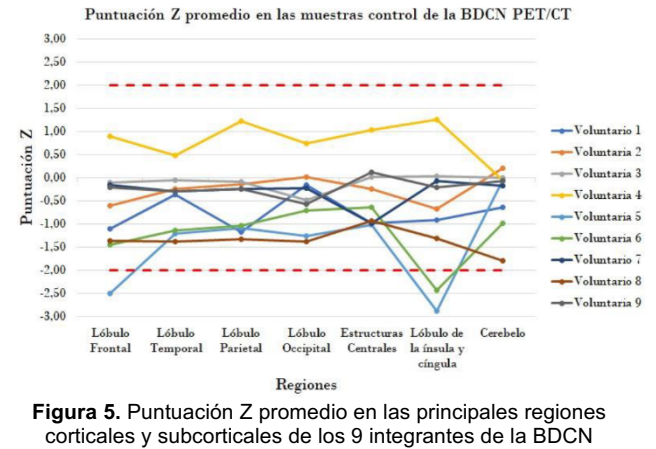

PET/CT.

#### *2.5. Validación de la BDCN PET/CT*

Para evaluar el desempeño de la plantilla generada a partir de la BDCN PET/CT se analizó el PET de una paciente de 61 años diagnosticada con EA moderada, cotejando las diferencias entre los mapas estadísticos Z-score generados con PNEURO-PMOD Versión 4.205 y los obtenidos con CortexID. En los mapas Z-score de ambas plantillas se reflejó un hipometabolismo de FDG-[<sup>18</sup>F] predominante en hemisferio izquierdo.

En la figura 6a se observa un corte coronal del mapa Z-score obtenido con la plantilla de la BDCN PET/CT generada, en la que las zonas con valores Z menores a -2σ se destacan de color azul, mientras que en la figura 6b se observa una proyección cortical del mapa Z-score obtenido con la BDCN CortexID en la que se visualizan de tono violeta las regiones con valores Z menor a -2σ. Se puede apreciar que prevalece el hipometabolismo en el hemisferio izquierdo.

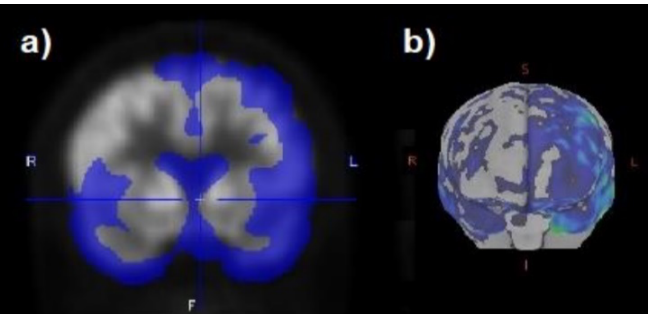

**Figura 6.** Imágenes de mapas Z-score obtenidos de un paciente con EA con la BDCN PET/CT generada (a) y con la BDCN del software CortexID (b).

Para llevar a cabo un análisis cuantitativo de las diferencias entre los desempeños de las plantillas, se procedió a analizar los valores de Z-score de cada región. Esta tarea presentó el desafío de que los softwares CortexID y PMOD utilizan diferentes mapas anatómicos para la segmentación cerebral, lo que se traduce en que mientras que CortexID segmenta el cerebro en 25 regiones, PMOD lo hace en 83. Para realizar la comparación, se reagruparon las regiones segmentadas por PMOD emulando la segmentación de CortexID. En la figura 7 se observa una gráfica comparativa entre la puntuación Z entregada por el análisis de captación de FDG-[18F] de la paciente utilizando las plantillas de la BDCN PET/CT y BDCN CortexID. En la tabla 5 se indican las regiones enumeradas de 1 a 25 en el eje x de la figura 7. Puede apreciarse una tendencia similar de los valores Zscore con ambas bases de datos. Sin embargo, existe un hipometabolismo en la región del cíngulo posterior (regiones 9 y 10) y precuneo izquierdo (región 12) que es detectado solo por la BDCN CortexID.

Estas diferencias pueden atribuirse al número reducido de muestras utilizadas en la creación de la BDCN PET/CT, a la diferencia de edad de la paciente con respecto al promedio de la población de BDCN o a diferencias en la delimitación de las regiones.

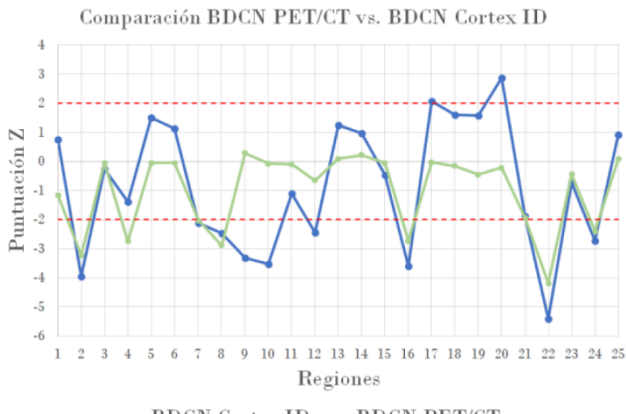

-BDCN Cortex ID -- BDCN PET/CT

**Figura 7.** Puntuación Z promedio de paciente con EA moderada con la BDCN PET/CT construida y con BDCN CortexID.

**Tabla 5**–Regiones de comparación BDCN PET/CT vs. BDCN CortexID de figura 7.

| Contexity de liquid 7. |                                  |    |                                 |  |  |
|------------------------|----------------------------------|----|---------------------------------|--|--|
| 1                      | Prefrontal Lateral Derecho       | 13 | Parietal Superior Derecho       |  |  |
| 2                      | Prefrontal Lateral Izquierdo     | 14 | Parietal Superior Izquierdo     |  |  |
| 3                      | <b>Prefrontal Medial Derecho</b> | 15 | Parietal Inferior Derecho       |  |  |
| 4                      | Prefrontal Medial Izquierda      |    | Parietal Inferior Izquierdo     |  |  |
| 5                      | Sensoriomotor Derecho            |    | Occipital Lateral Derecho       |  |  |
| 6                      | Sensoriomotor Izquierdo          |    | Occipital Lateral Izquierda     |  |  |
| 7                      | Cíngulo Anterior Derecho         |    | Primaria Visual Derecha         |  |  |
| 8                      | Cíngulo Anterior Izquierdo       |    | Primaria Visual Izquierda       |  |  |
| 9                      | Cíngulo Posterior Derecho        |    | <b>Temporal Lateral Derecha</b> |  |  |
| 10                     | Cíngulo Posterior Izquierdo      | 22 | Temporal Lateral Izquierda      |  |  |
| 11                     | Precuneo Derecho                 | 23 | <b>Temporal Mesial Derecha</b>  |  |  |
| 12                     | Precuneo Izquierdo               | 24 | Temporal Mesial Izquierda       |  |  |
|                        |                                  | 25 | Cerebelo                        |  |  |

Fuente: Los autores (2021).

## *2.6. Construcción de la BDCN PET/MR*

A partir del análisis realizado en 2.5 y habiendo verificado el buen desempeño de la plantilla PET generada con los estudios PET/CT, se confeccionó con el software PNEURO-PMOD una BDCN de estudios PET adquiridos en el equipo PET/MR GE Signa. En la figura 8 se observan cortes de las series de imágenes promedio (plantilla) (a y b) y desviación estándar σ (c y d) obtenidas de las muestras PET adquiridas en elequipo PET/MR GE Signa.

De manera análoga a lo realizado con la BDCN PET/CT, se llevó a cabo un análisis estadístico Zscore con la plantilla creada a partir de la BDCN

PET/MR de cada uno de los estudios PET de los sujetos voluntarios. Se verificó que ninguno de los estudios presentara desviaciones excesivas de la media.

Con este fin, se obtuvieron las puntuaciones  $\overline{Z_R}$  en las principales regiones corticales y subcorticales a través de los promedios ponderados de las estructuras del atlas de Hammers, calculados utilizando las ecuaciones 4 y 9.

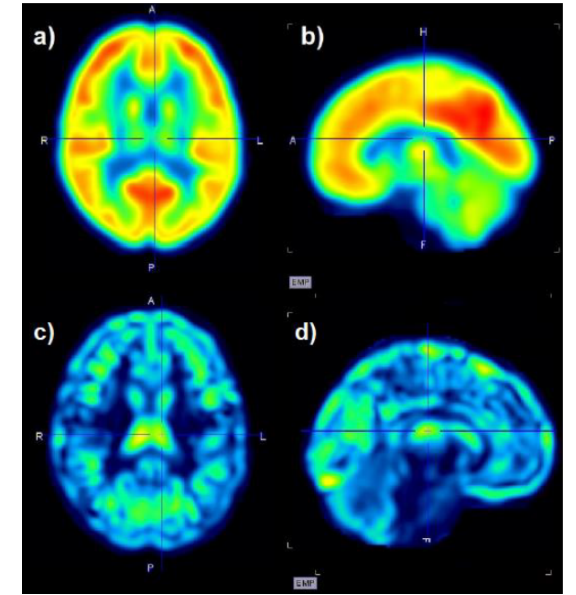

**Figura 8.** Cortes axiales y sagitales de series de imágenes de la plantilla de captación de FDG-[18F] (a y b) y de desviación estándar (c y d) de la BDCN PET/MR.

En la figura 9 se observa una gráfica con las puntuaciones  $\overline{Z_R}$  de cada sujeto para las regiones de los lóbulos frontal, parietal, temporal, occipital, de la ínsula y cíngulo, región subcortical y cerebelo.

Se puede apreciar que las puntuaciones  $\overline{Z_R}$  en las diferentes regiones de todos los sujetos se encuentran dentro del rango de ±2σ, a excepción del voluntario 7, quien presenta una leve desviación en la región subcortical. Todos los voluntarios presentan patrones similares en los mapas generados para estudios PET/CT y PET/MR. Al no existir desviaciones excesivas de las puntuaciones  $\overline{Z_R}$  de los voluntarios en comparación con la plantilla de la BDCN PET/MR, todos los estudios formaron parte del grupo muestral.

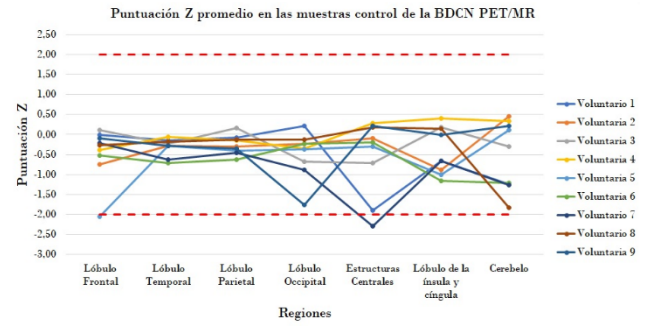

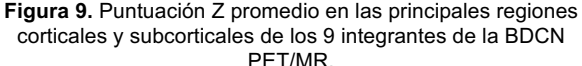

## **3. Resultados**

Como resultados finales se expone el análisis Zscore a estudios PET de pacientes diagnosticados con diferentes tipos de demencias utilizando la BDCN PET/MR generada, comparando luego los resultados con los obtenidos con el software CortexID. Se trabajó con 2 casos: 1) Un paciente masculino de 76 años que evidencia un patrón metabólico de tipo DCL y 2) una paciente femenina de 70 años de edad diagnosticada con EA.

## *3.1. Comparación de la BDCN PET/MR en paciente con patrón DCL*

Se trabajó con un paciente masculino de 76 años que evidencia un patrón metabólico de tipo DCL en el que se distinguía hipometabolismo de la corteza cingular posterior en grado leve y a predominio izquierdo, hipometabolismo parietal precúneo bilateral y simétrico en grado leve, hipometabolismo parietal lateral y de áreas de asociación temporoparieto occipital muy leve, bilateral.

En la figura 10a se observan cortes de los mapas de puntuación Z obtenidos con la plantilla de la BDCN PET/MR, mientras que en la figura 10b se muestran proyecciones superficiales del mapa de puntuación Z obtenido con la BDCN CortexID. Si bien es posible visualizar que los patrones de hipometabolismo se conservan en ambos mapas, realizar una comparación visual directa es dificultoso debido a que la figura 10a consiste en cortes tomográficos donde se encuentran delimitadas las regiones de mayor desvío, a diferencia de la imagen obtenida del software CortexID que muestra proyecciones corticales.

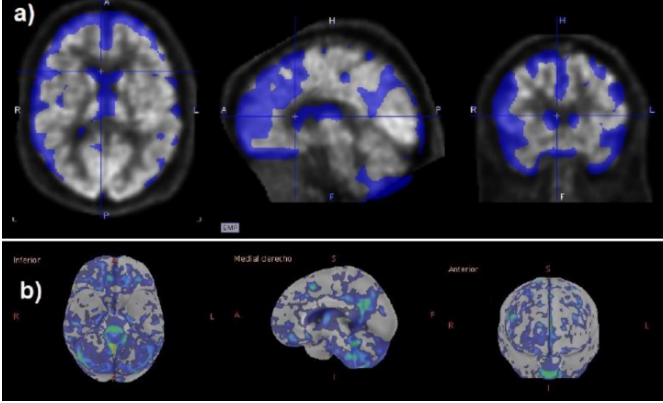

**Figura 10.** Imágenes de mapas Z-score obtenidos de un paciente con patrón de DCL con la BDCN PET/MR generada (a) y con la BDCN del software CortexID (b).

Se llevó a cabo un análisis cuantitativo calculando los valores Z-score promedio en las diferentes regiones corticales y subcorticales. En la figura 11 se visualizan las puntuaciones Z obtenidas con ambas bases de datos, indicándose en la tabla 4 las referencias correspondientes a las regiones evaluadas. Los valores de puntuaciones Z correspondientes al análisis con la plantilla de la BDCN PET/MR son inferiores a los registrados con la plantilla perteneciente al software Cortex ID, pero en general respetan la tendencia de crecimientodecrecimiento. En la puntuación Z obtenida con la

BDCN PET/MR se encuentran más marcadas las regiones de hipometabolismo en región cingular posterior (regiones 9 y 10) y en precúneo (regiones 11 y 12), observándose además un hipometabolismo muy acentuado en la región de la corteza frontal (regiones 1 a 4) y en región parietal inferior (regiones 15 y 16).

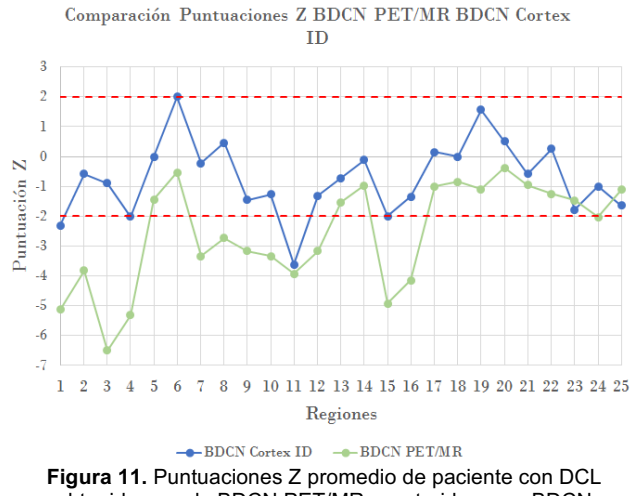

obtenidas con la BDCN PET/MR construida y con BDCN incorporada en software CortexID.

## *3.2. Comparación de la BDCN PET/MR en paciente con patrón EA*

Se trabajó con el estudio PET de una paciente femenina de 70 años de edad diagnosticada con EA. El estudio refleja una importante disminución de la actividad metabólica cortico y subcortical, presentando hipometabolismo frontal, dorsal y medial, bilateral y simétrico, hipometabolismo parietal bilateral moderado a severo, tanto lateral como precúneo, en forma simétrica, metabolismo de áreas sensorio motoras primarias en rango normal para la edad, hipometabolismo de ambos cíngulos posteriores, hipometabolismo temporal neocortical bilateral moderado a severo, y mesial bilateral moderado.

En la figura 12a y 12b se observan cortes de los mapas de puntuación Z obtenidos con la plantilla de la BDCN PET/MR y la BDCN del software CortexID. En ambos mapas se identifican áreas de hipometabolismo inferiores a −2σ en las regiones frontal y temporal. Se realizó el análisis cuantitativo, presentando en la figura 13 los valores de Z-score promedio en las principales regiones corticales y subcorticales. Se puede apreciar que se conserva la tendencia en la puntuación de las diferentes regiones. En la región frontal (regiones 1 a 4) se reporta un hipometabolismo más acentuado en la BDCN PET/MR con respecto a la BDCN Cortex ID. En las regiones de cíngulo (regiones 7 a 10), precuneo (regiones 11 y 12), región parietal (regiones 13 a 16) y temporal (regiones 21 a 24) los valores en ambos mapas se aproximan más, cabe destacar que estas son regiones afectadas por la patología.

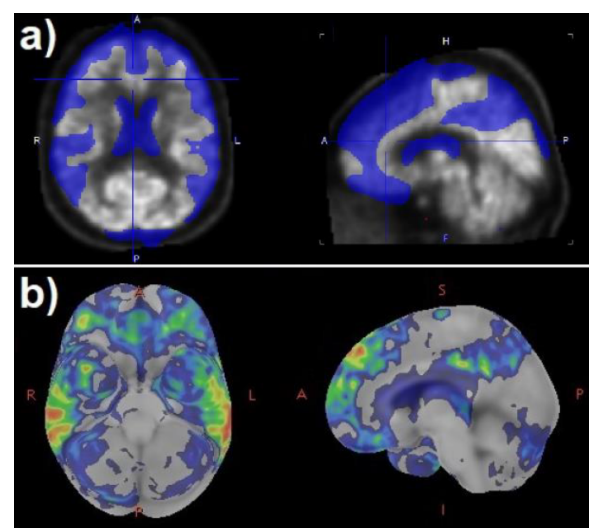

**Figura12.** Imágenes de mapas Z-score obtenidos de un paciente con EA con la BDCN PET/CT generada (a) y con la BDCN del software CortexID (b).

Comparación Puntuaciones Z BDCN PET/MR BDCN

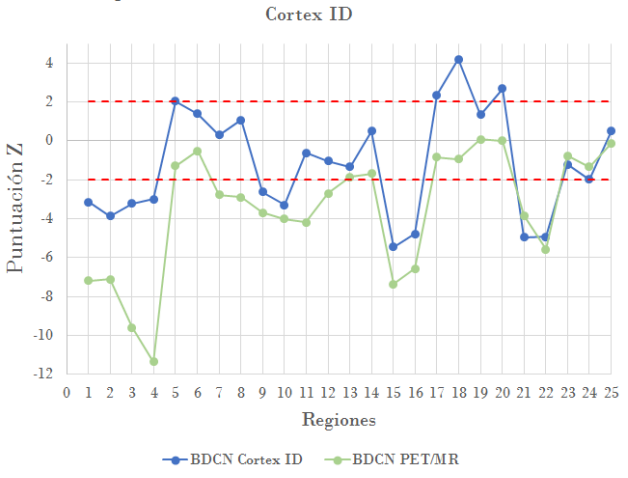

**Figura 13.** Puntuaciones Z promedio de paciente con EA obtenidas con la BDCN PET/MR construida y con la BDCN CortexID.

#### **4. Discusión**

A partir de la comparación y análisis entre ambas bases de datos llevado a cabo con los pacientes (DCL y EA) en las secciones 3.1 y 3.2, se puede observar una correspondencia en la tendencia (intervalos de crecimiento y decrecimiento) a pesar del reducido grupo control utilizado en la BDCN PET/MR generada. Sin embargo, los valores de la BDCN PET/MR en casi su totalidad siempre son inferiores a los observados en la BDCN del software Cortex ID, distanciándose en forma más acentuada en la zona frontal (regiones 1 a 4). Esto puede atribuirse muy probablemente al rango etario utilizado para la muestra control, en el cual es poco frecuente observar la aparición de los trastornos neurocognitivos analizados. Para una futura mejora y actualización de la BDCN PET/MR se pretende separarla por diferentes rangos de edad.

#### **5. Conclusiones**

Se logró optimizar el método de reconstrucción PET del equipo PET/MR GE Signa 3T para estudios cerebrales no oncológicos. El proceso aplicado puede hacerse extensivo en un futuro a la evolución de otros parámetros de reconstrucción como ser el número de subconjuntos (subsets), método de reconstrucción, tipo de filtro, etc.

Se estableció un protocolo de selección de los voluntarios de cerebros normales teniendo en cuenta una visión integral de la persona a través de una versión reducida del test cognitivo Weis III para la evaluación de las principales funciones cognitivas.

Se logró construir una BDCN PET/MR. A partir de esta, se generó una plantilla PET normalizada al espacio MNI para el análisis estadístico Z-score de pacientes con posible diagnóstico de demencia. Se validó el desempeño diagnóstico de la BDCN PET/MR tomando como referencia la BDCN CortexID y comparando los resultados al analizarlos estudios PET/MR de pacientes con DCL y EA. En ambos casos, el desempeño fue aceptable tanto ante el análisis cualitativo por parte del médico especialista, como cuantitativamente según los valores de puntuación Z de las regiones cerebrales.

Como trabajos futuros se plantean, el crecimiento de la BD, considerando recomendable dividirla por rangos etarios, incluyendo principalmente intervalos en el que sea más frecuente la aparición de los principales tipos de demencia.

#### **Agradecimientos**

A los médicos en diagnóstico por imágenes, licenciados en imágenes médicas y psicopedagogos del Servicio PET-Medicina Nuclear de FUESMEN por la gran predisposición y colaboración brindada para la realización de este trabajo.

### **Referencias**

- 1. Kogan RV, de Jong BA, Renken RJ, Meles SK, Van Snick PJ, Golla S, et al. Factors affecting the harmonization of diseaserelated metabolicbrain pattern expression quantification in [<sup>18</sup>F] FDG-PET (petmetpat). Alzheimer's & Dementia: Diagnosis, Assessment & Disease Monitoring. 2019; 11:472–482.
- 2. Healthcare, G. E. Duetto Tool Box: User Manual. General Electric. 2021.
- Hammers A, Allom R, Koepp MJ, Free SL, Myers R, Lemieux, L, et al. Three-dimensional maximum probability atlas of the human brain, with particularreference to the temporal lobe.Human brain mapping. 2003; 19(4):224–247.
- 4. PMOD Neuro Tool User Manual Version 4,2. PMOD Technologies, 2020. 2:29-30.
- 5. Ryan JJ, Lopez SJ. Wechsler adult intelligence scale-iii. Understanding Psychological Assessment. 2001; 19–42.
- 6. William M, Robert B. Introduccion a la probabilidad y estadistica. 1987.

# **Contacto:**

Juan Pablo González

CNEA/Gerencia Aplicaciones y Tecnología de las Radiaciones

Presbítero González y Aragón 15, Ezeiza, Bs As. E-mail*:* jpgonzalezbioing@gmail.com